I have found a bunch of unknown data at the end of my hex file, it was located behind my last data.

For example, when i added:

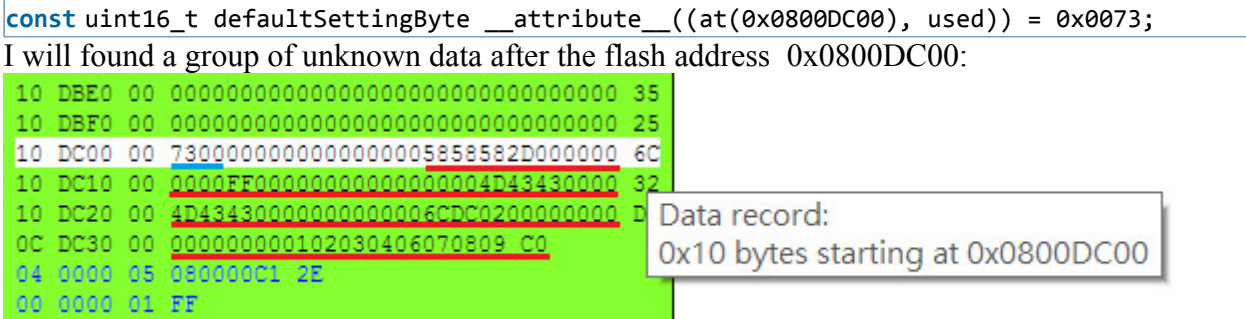

When i change the address to 0x0800FC00:

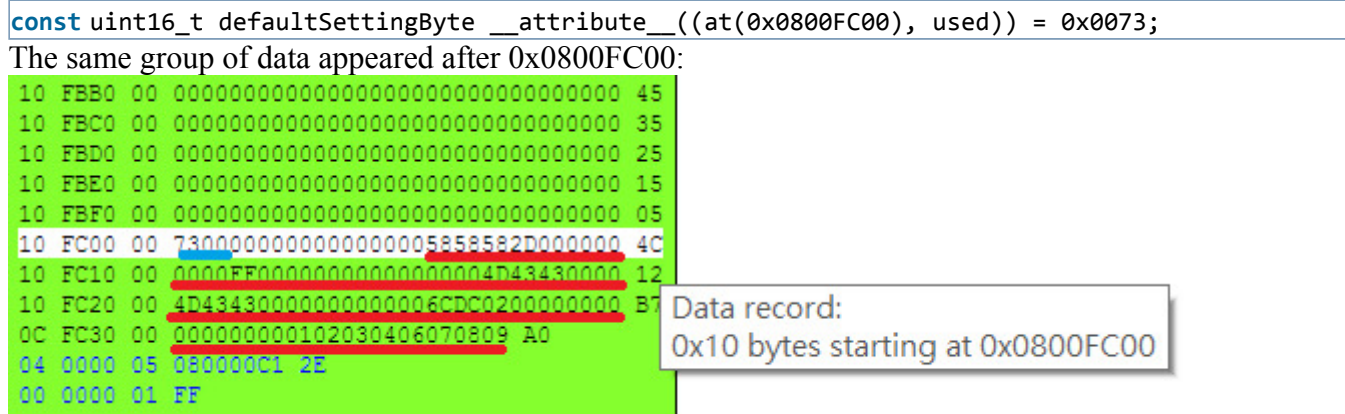

When i just remove the variable, the same unknown data just come up at the end of my program:

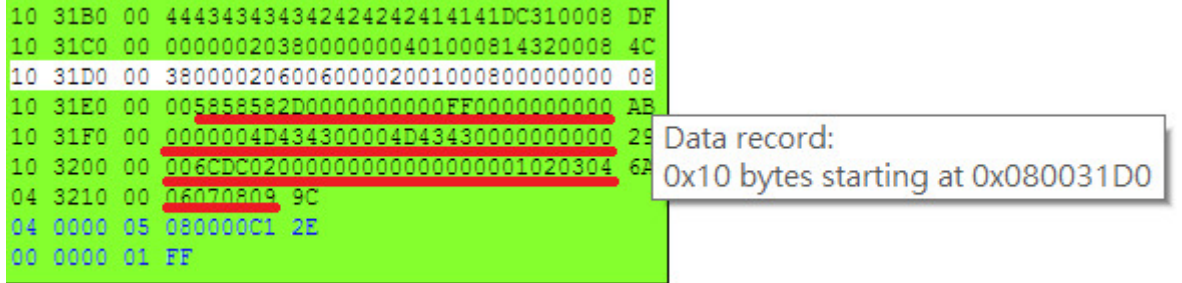

This keeps me annoying as when i do page erase on the page that defaultSettingByte located in, it also erased the unknown data (which i expect it does not exists, or it should be located at the end of the execution address of my program), after erased that page, my SysTick doesn't work anymore... So maybe the unknown code were related to SysTick?

I have already tried using --datacompressor=off in linker option with no luck. This is my memory map: Memory Map of the image

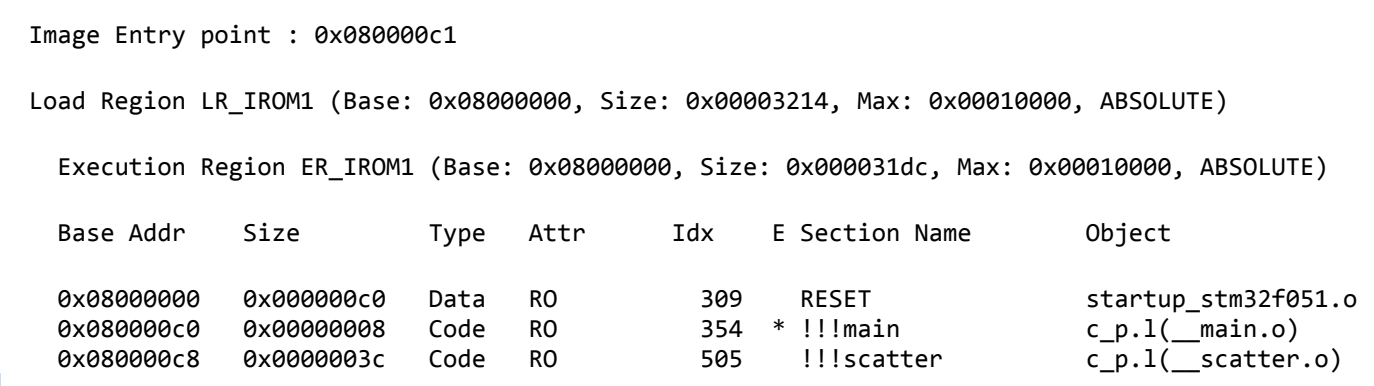

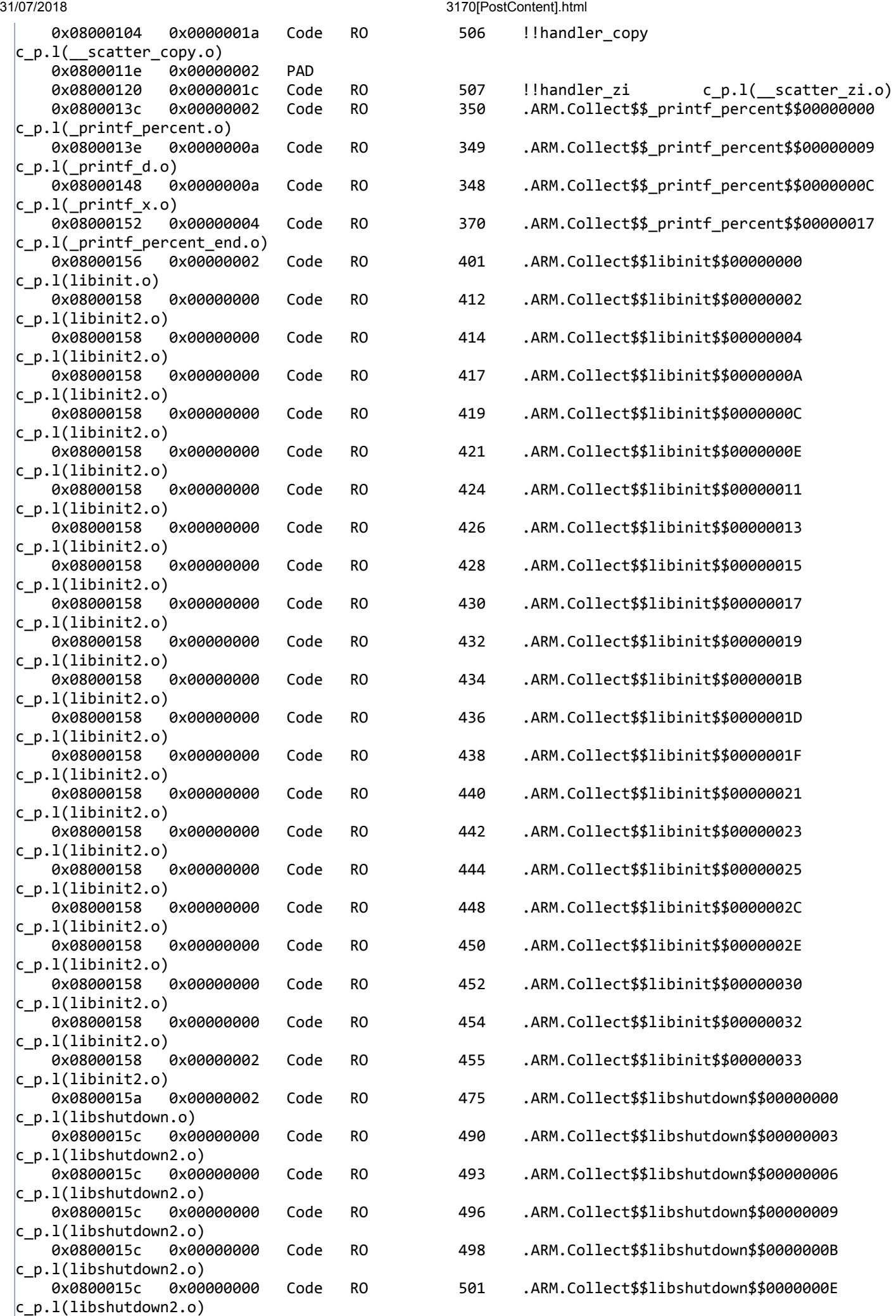

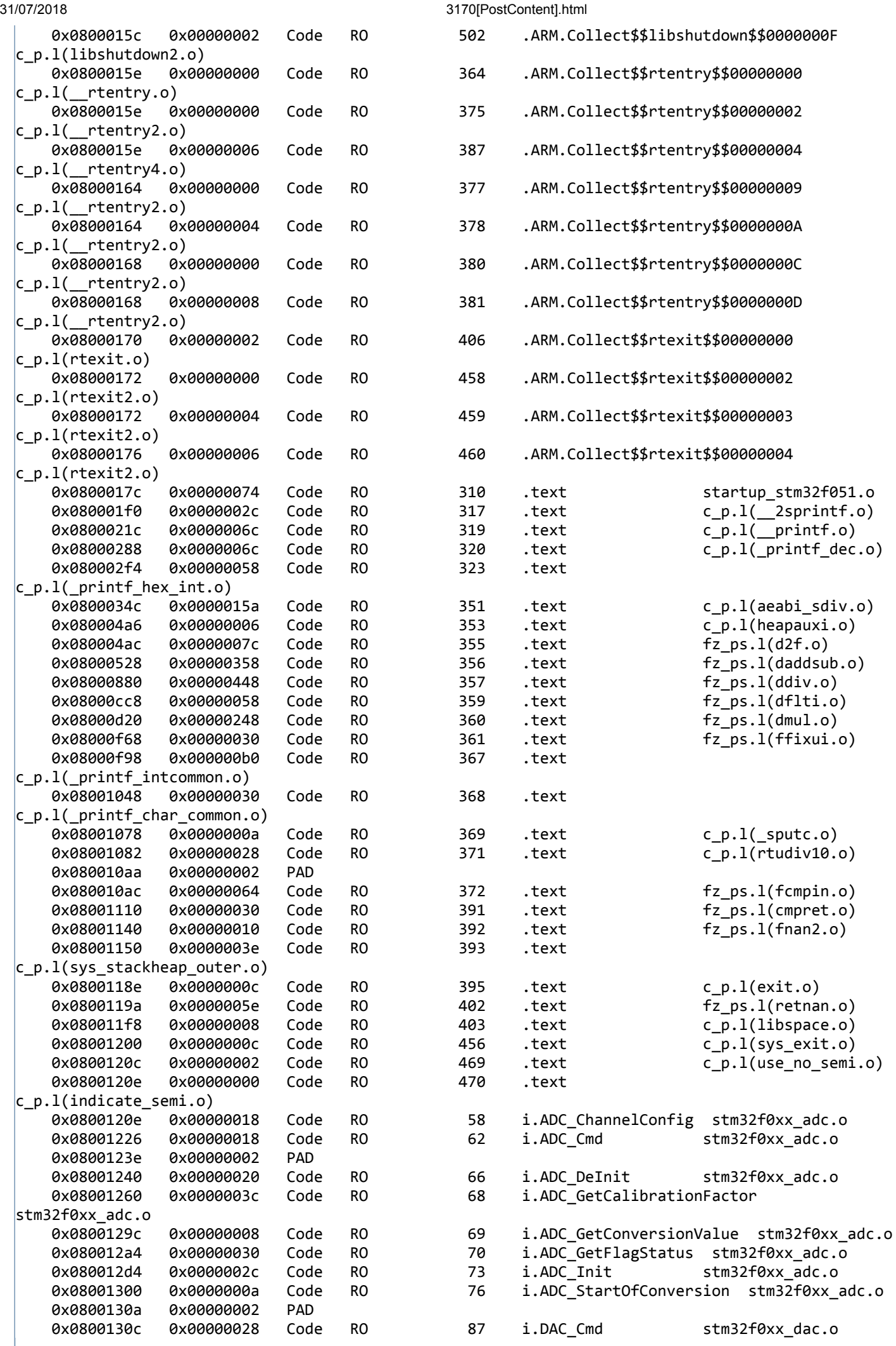

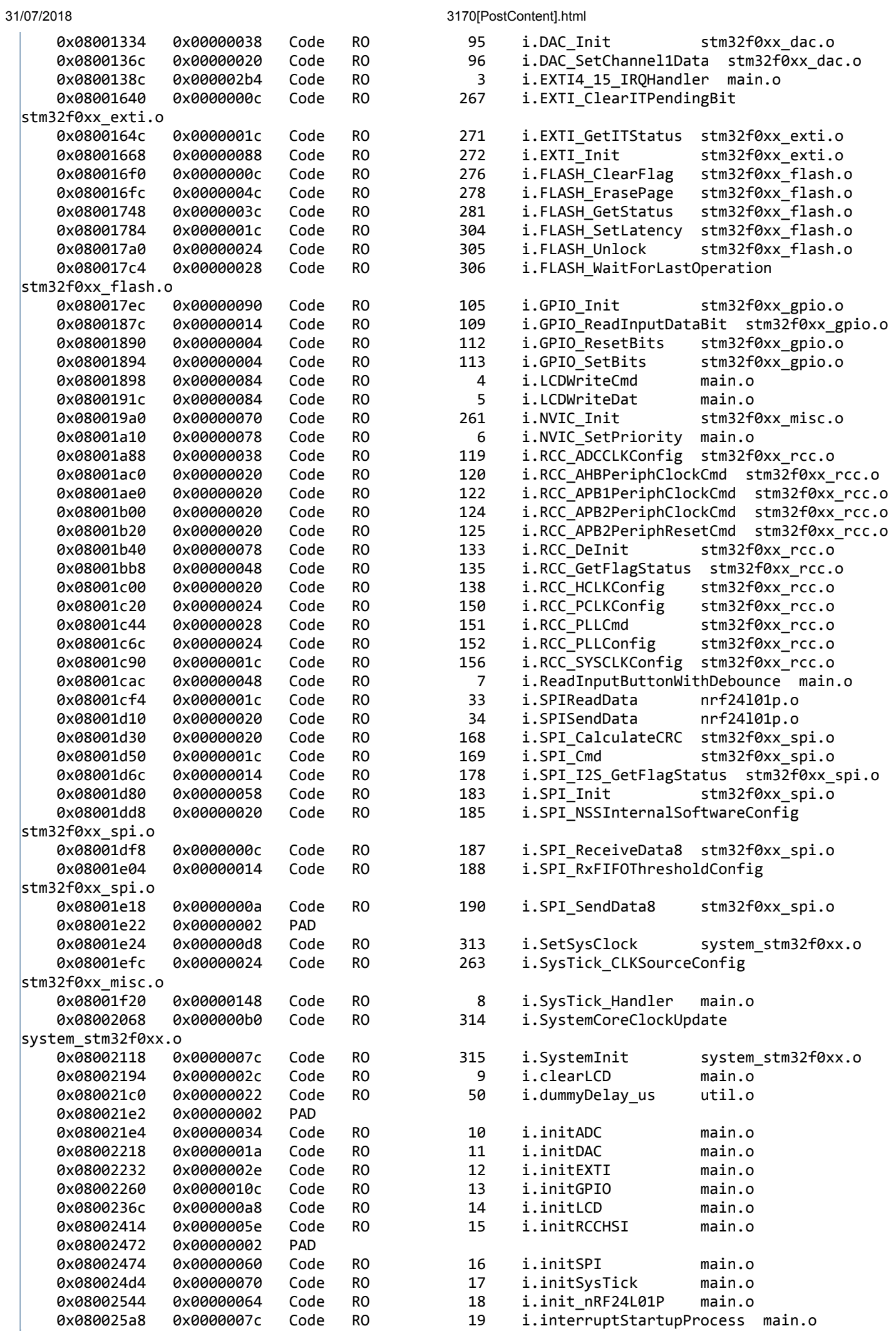

 $\overline{\phantom{a}}$ 

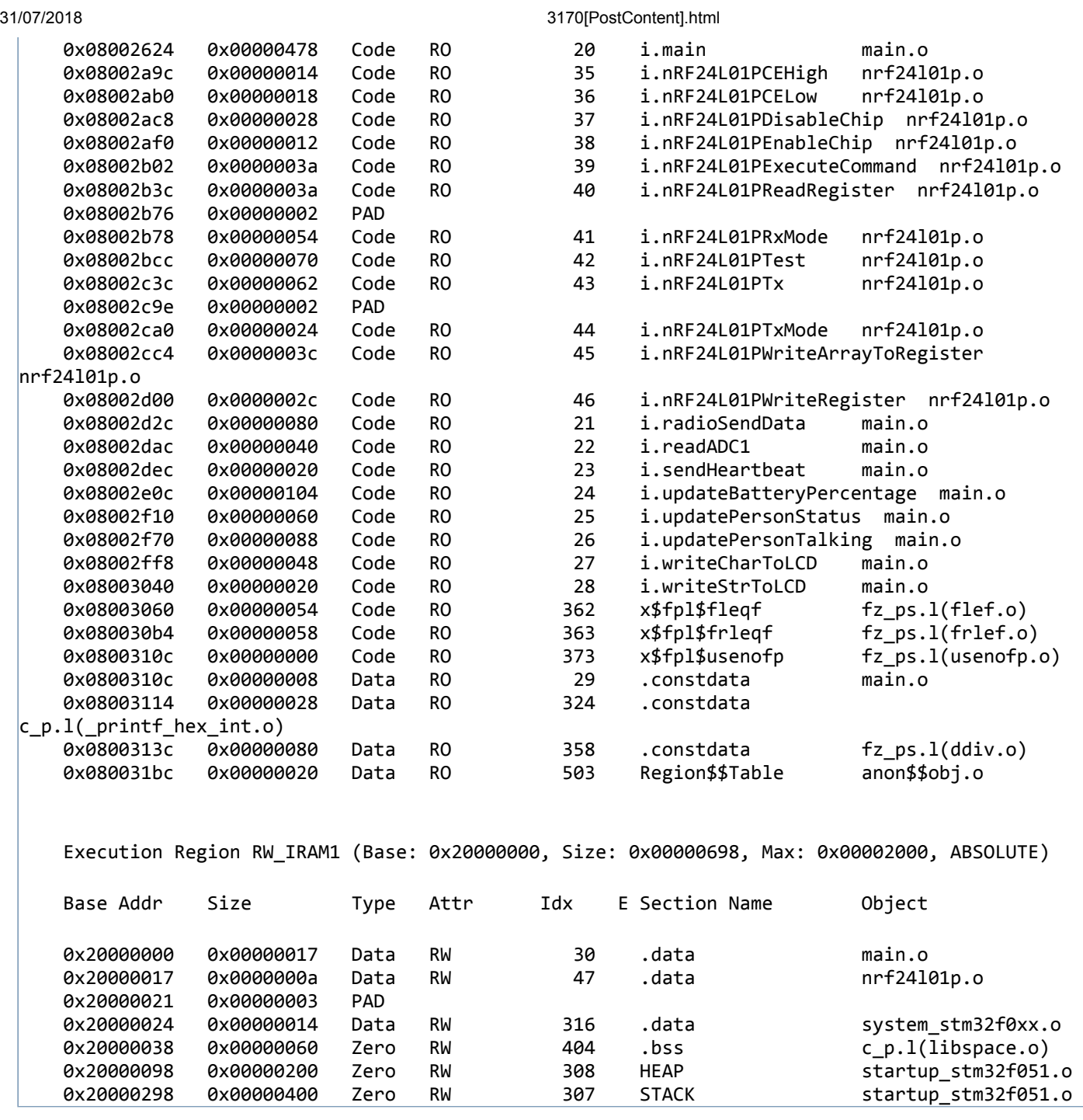

I am using STM32F051C8T6, with Keil MDK 5.15.0 as IDE and default compiler.

Any ideas on what's going on?